## Capítulo 4

# Capacitância

## 4.1 Capacitores e Capacitância

- $\bullet$  O capacitor é um aparelho eletrônico usado para armazenar energia elétrica.
- Consiste de dois condutores com um isolante entre eles. Os condutores têm carga  $\pm Q$ , o que estabelece uma diferença de potencial  $V$  entre eles.
- Fato empírico:  $Q \propto V$ , e a constante de proporcionalidade  $C$  é a capacitância:

$$
Q = CV \tag{4.1}
$$

ou similarmente  $C = Q/V$ .

• Unidade de Capacitância:  $C/V = F$  (Farad)

#### 4.1.1 Capacitor de Placas Paralelas

Para um capacitor de placas paralelas, podemos aproximar o campo como o de duas placas infinitas, i.e.  $E = \sigma/\epsilon_0$  (cada placa contribuindo com  $E = \sigma/2\epsilon_0$ . Usando a Lei de Gauss

$$
Q = \epsilon_0 \oint \vec{E} \cdot d\vec{A} = \epsilon_0 \oint E dA = \epsilon_0 E A \qquad (4.2)
$$

e a diferença de potencial  $V = V_+ - V_-$  fica

$$
V = -\int_{-}^{+} \vec{E} \cdot d\vec{l} = \int_{+}^{-} E dl = Ed \qquad (4.3)
$$

Portanto,

$$
C = \frac{Q}{V} = \frac{\epsilon_0 EA}{Ed} = \frac{\epsilon_0 A}{d}
$$

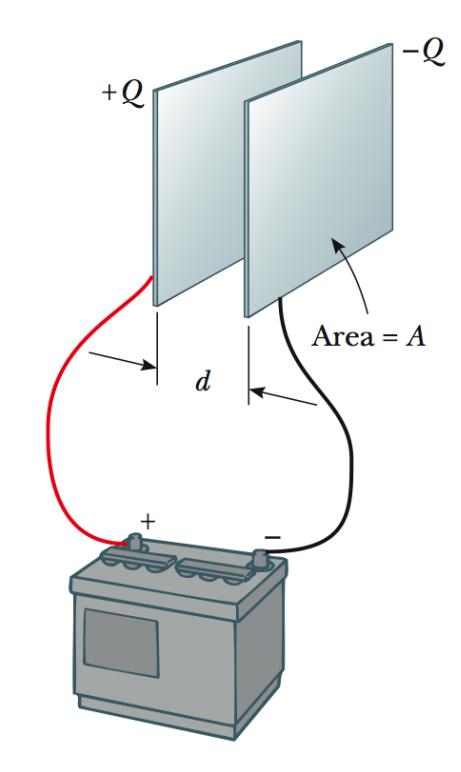

Figura 4.1: Capacitor de placas paralelas. (Serway)

(4.4)

## 4.1.2 Capacitor Cilíndrico

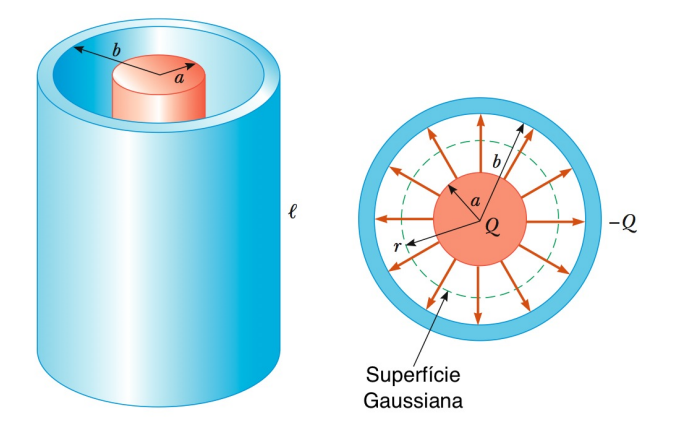

Figura 4.2: Capacitor cilídrico. (Serway)

Para um capacitor cilíndrico, similarmente a uma linha de carga infinita, temos

$$
Q = \epsilon_0 \oint \vec{E} \cdot d\vec{A} = \epsilon_0 \oint E dA = \epsilon_0 EA = \epsilon_0 E (2\pi r L) \quad \rightarrow \quad E = \frac{Q}{2\pi \epsilon_0 L r}
$$
(4.5)

e a diferença de potencial:

$$
V = -\int_{-}^{+} \vec{E} \cdot d\vec{l} = \int_{+}^{-} E dr = \int_{a}^{b} \left(\frac{Q}{2\pi\epsilon_0 L r}\right) dr = \frac{Q}{2\pi\epsilon_0 L} \ln\left(\frac{b}{a}\right)
$$
(4.6)

Portanto,

$$
C = \frac{Q}{V} = 2\pi\epsilon_0 \frac{L}{\ln(b/a)}
$$
\n(4.7)

## 4.1.3 Capacitor Esférico

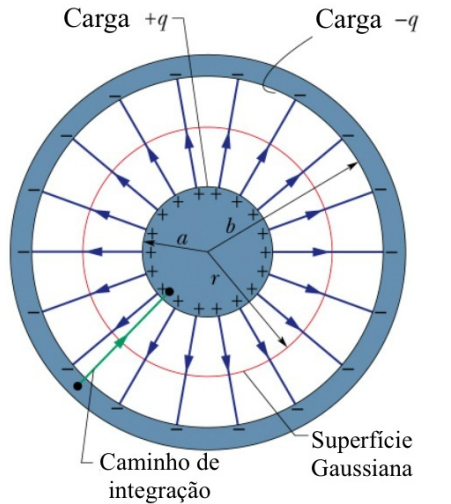

Para um capacitor esférico

$$
Q = \epsilon_0 \oint E dA = \epsilon_0 E (4\pi r^2) \quad \rightarrow \quad E = \frac{Q}{4\pi \epsilon_0 r^2} \quad (4.8)
$$

e a diferença de potencial:

$$
V = \int_{+}^{-} E dr = \int_{a}^{b} \left(\frac{Q}{4\pi\epsilon_{0}r^{2}}\right) dr = \frac{Q}{4\pi\epsilon_{0}} \left(\frac{1}{a} - \frac{1}{b}\right)
$$

$$
= \frac{Q}{4\pi\epsilon_{0}} \frac{b-a}{ab}
$$
(4.9)

Portanto,

$$
C = \frac{Q}{V} = 4\pi\epsilon_0 \frac{ab}{b-a} \tag{4.10}
$$

Figura 4.3: Capacitor esférico. (Halliday)

## 4.2 Combinação de Capacitores

Quando temos uma combinação de capacitores conectados, é conveniente definir uma capacitância equivalente, que imaginariamente poderia substituir os capacitores, com todos os seus efeitos no circuito.

#### 4.2.1 Capacitores em Paralelo

Para capacitores conectados em paralelo, a a diferença de potencial  $V$  é aplicada a todos os capacitores. O capacitor equivalente também estará submetido a essa diferença de potencial, mas terá a carga total dos capacitores.

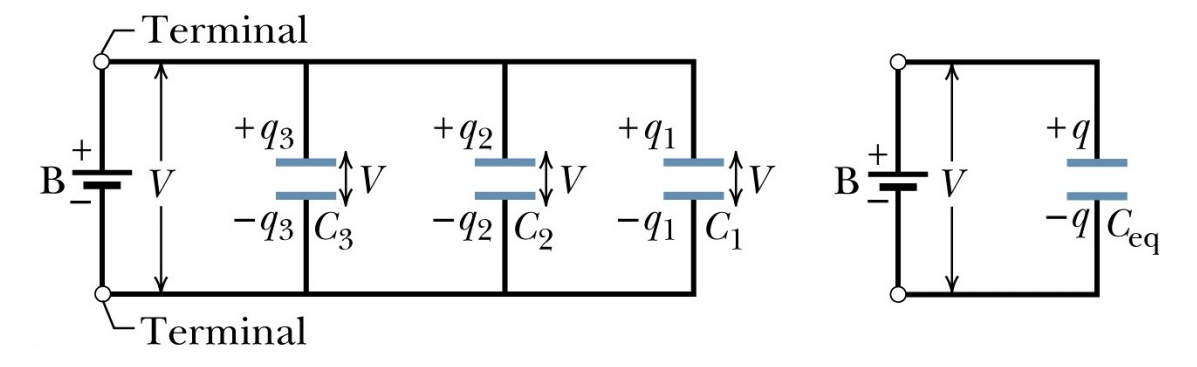

Figura 4.4: Capacitores em Paralelo. (Halliday)

Assim, temos

$$
q_1 = C_1 V, \qquad q_2 = C_2 V, \qquad q_3 = C_3 V \tag{4.11}
$$

A carga total na combinação é

$$
q = q_1 + q_2 + q_3 = (C_1 + C_2 + C_3)V \tag{4.12}
$$

Portanto, a capacitância equivalente fica

$$
C_{\text{eq}} = \frac{q}{C} = C_1 + C_2 + C_3 \tag{4.13}
$$

Podemos então generalizar esse resultado para  $N$  capacitores em paralelo:

$$
C_{\text{eq}} = \sum_{i=1}^{N} = C_i \tag{4.14}
$$

#### 4.2.2 Capacitores em Série

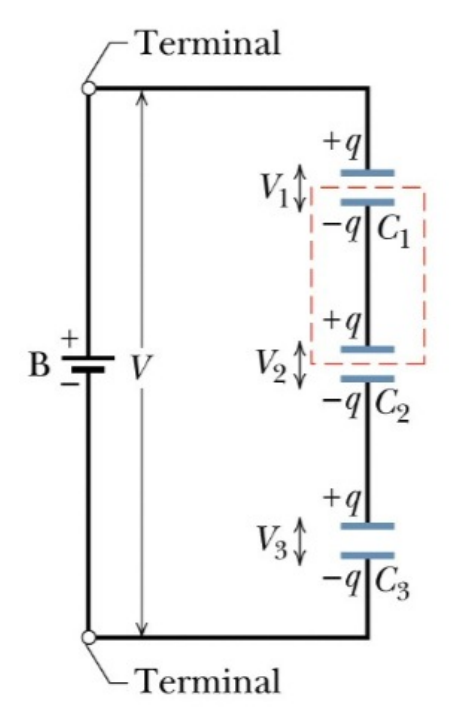

Para capacitores conectados em série, a carga  $q$  armazenada em cada capacitor é a mesma. O capacitor equivalente também terá essa carga  $q$ , mas estará submetido a uma diferença de potencial igual à soma das diferenças de potencial de cada capacitor:

$$
V_1 = \frac{q}{C_1}, \qquad V_2 = \frac{q}{C_2}, \qquad V_3 = \frac{q}{C_3}
$$
 (4.15)

A diferença de potencial total entre os capacitores é:

$$
V = V_1 + V_2 + V_3 = q\left(\frac{1}{C_1} + \frac{1}{C_2} + \frac{1}{C_3}\right)
$$
 (4.16)

E a capacitância equivalente fica

$$
C_{\text{eq}} = \frac{q}{V} = \frac{1}{1/C_1 + 1/C_2 + 1/C_3}
$$
  
\n
$$
\rightarrow \frac{1}{C_{\text{eq}}} = \frac{1}{C_1} + \frac{1}{C_2} + \frac{1}{C_3}
$$
(4.17)

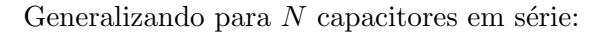

$$
\frac{1}{C_{\text{eq}}} = \sum_{i=1}^{N} \frac{1}{C_i} \tag{4.18}
$$

Figura 4.5: Capacitores em Série. (Halliday)

No caso de 2 capacitores, temos a formula prática:

$$
\frac{1}{C_{\text{eq}}} = \frac{1}{C_1} + \frac{1}{C_2} \qquad \to \qquad C_{\text{eq}} = \frac{C_1 C_2}{C_1 + C_2} = \frac{\text{product}}{\text{soma}} \tag{4.19}
$$

## 4.3 Energia do Campo Elétrico de um Capacitor

- Capacitor inicialmente descarregado.
- Imagine carga transferida de uma placa a outra, deixando uma positiva e outra negativa com a mesma carga.
- $\bullet\,$ Quando a carga é $q$ e a diferença de potencial  $V = q/C,$ trabalho  $dW$ para mover uma carga  $dq \notin$

$$
dW = Vdq = \frac{q}{C}dq
$$
\n(4.20)

#### 4.4. DIELÉTRICOS 43

• Trabalho total para carregar o capacitor de carga  $0$  a  $q \in \mathbb{R}$ 

$$
W = \int dW = \frac{1}{C} \int_0^q q' dq' = \frac{q^2}{2C}
$$
\n(4.21)

 $\bullet$  Esse trabalho é igual à energia potencial U armazenada no capacitor, ou seja

$$
U = \frac{q^2}{2C} = \frac{1}{2}CV^2
$$
\n(4.22)

- $\bullet$  Pode-se pensar que a energia potencial está armazenada no *campo elétrico* entre as placas.
- Defina densidade volumétrica de energia elétrica  $u = U/v$ ol. Para capacitor de placas paralelas

$$
u = \frac{U}{\text{vol}} = \frac{U}{Ad} = \frac{CV^2}{2Ad} = \frac{(\epsilon_0 A/d)V^2}{2Ad} = \frac{1}{2}\epsilon_0 \left(\frac{V}{d}\right)^2 \tag{4.23}
$$

Como  $V = Ed$ , temos

$$
u = \frac{1}{2} \epsilon_0 E^2
$$
 (4.24)

- $\rightarrow$  densidade de energia elétrica é proporcional ao quadrado do campo elétrico.
- $\rightarrow$  energia pode ser visualizada como sendo armazenada no próprio campo elétrico.
- Campo não é mero artifício matemático para computar forças, mas entidade física, com e.g. energia associada a ele.

#### 4.4 Dielétricos

Vamos analisar o que acontece com a capacitância quando introduzimos um material dielétrico entre as placas de um capacitor de placas paraleas. Essa questão induz ao questionamento de o que ocorre com o campo elétrico na presença de um meio material, ao invés do simples vácuo.

#### 4.4.1 Polarização Elétrica

- Considere um capacitor de placas paralelas com vácuo entre suas placas. Nesta situação o campo entre as placas é  $\vec{E}_0$ .
- $\bullet$  Introduza um dielétrico entre as placas do capacitor.
- Na presença de um campo elétrico, moléculas apolares se tornam polarizadas, formando pequenos momentos de dipolo na direção do campo.
- Moléculas polares têm seus dipolos aumentados e também alinhados com o campo.
- Polarização:  $\vec{P}$  = momento de dipolo  $\vec{p}$  por unidade de volume v

$$
\vec{P} = \frac{\vec{p}}{\Delta v} \tag{4.25}
$$

• Se há N moléculas no volume  $\Delta v$ , o momento de dipolo  $\vec{p} = N \vec{p_i}$  onde  $\vec{p_i} = q \vec{d}$  é o momento de dipolo de cada molécula. Para um campo constante, os momentos de dipolo induzidos são todos mais ou menos iguais, e a polarização também é constante e dada por

$$
P = \frac{p}{\Delta v} = \frac{Nqd}{\Delta v} \tag{4.26}
$$

• No interior do material dielétrico, como a polarização é constante, a carga total é nula, mas próximo às superfícies das placas do capacitor, há uma carga de polarização  $Q_P$  que não se cancela. Considerando essa última camada sobrevivente de espessura d e usando  $\Delta v = d\Delta A$ :

$$
Q_P = Nq = \frac{Nq}{\Delta v} \Delta v = \left(\frac{Nq}{\Delta v}\right) (d\Delta A) = \frac{Nqd}{\Delta v} \Delta A = P\Delta A = -\oint \vec{P} \cdot d\vec{A}
$$
(4.27)

• Portanto,  $\sigma_P = Q_P/A \rightarrow \sigma_P = P$ , i.e. a polarização no material é igual à densidade de carga de polarização no material dielétrico.

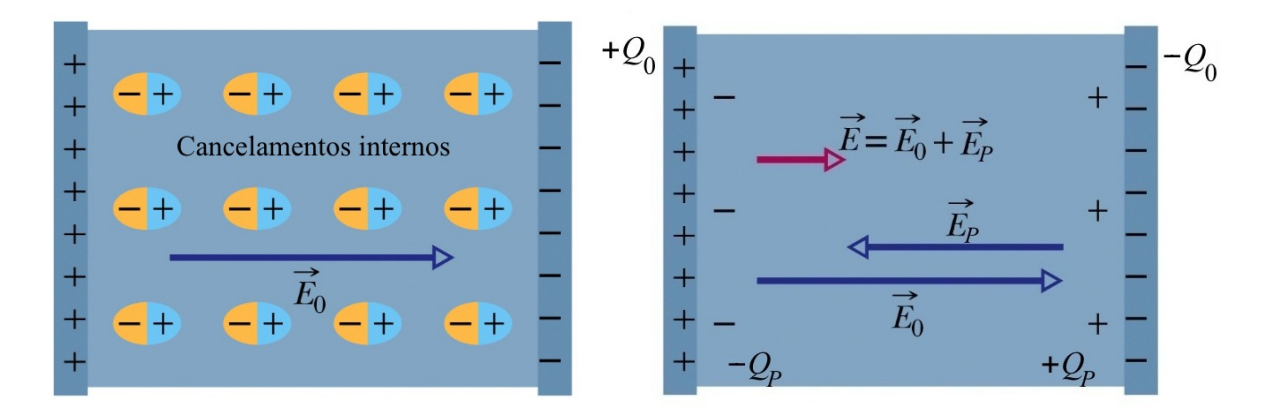

Figura 4.6: Capacitor de placas paralelas com um dielétrico. Antes da introdução do dielétrico, há um campo  $\vec{E_0}$  entre as placas. Introduzindo o dielétrico, o momento de dipolo de suas moléculas se alinha com  $\vec{E_0}$ . As cargas internas se cancelam, mas forma-se uma carga de polarização  $\mathbb{Q}_P$  que cria um campo de polarização  $\vec{E}_P$  como "outro capacitor", oposto a  $\vec{E}_0$ . O campo final  $\vec{E}$  é a soma de  $\vec{E}_0$  e  $\vec{E}_P$ . (Halliday)

#### 4.4.2 Campo Elétrico  $\vec{E}$

- A densidade de carga de polarização pode ser vista como um novo capacitor, com um campo  $\vec{E}_p$  na direção oposta ao campo original  $\vec{E}_0$  na ausência do dielétrico.
- Como campos de capacitores, eles s˜ao dados por

$$
\vec{E}_0 = \frac{\sigma_0}{\epsilon_0} \hat{z} \qquad \text{e} \qquad \vec{E}_P = -\frac{\sigma_P}{\epsilon_0} \hat{z} \tag{4.28}
$$

onde  $\sigma_0$  se refere à carga nas placas do capacitor, e  $\sigma_P$  às cargas de polarização induzidas no dielétrico. O campo total é dado então pela soma de  $\vec{E}_0$  e  $\vec{E}_P$ :

$$
\vec{E} = \vec{E}_0 + \vec{E}_P = \vec{E}_0 - \frac{\vec{P}}{\epsilon_0}
$$
\n(4.29)

## 4.4. DIELÉTRICOS 45

• Para um meio linear, a polarização em si é proporcional ao campo elétrico total:

$$
\vec{P} = \chi_e \epsilon_0 \vec{E} \tag{4.30}
$$

 $\chi_e$ : susceptibilidade elétrica.

 $\bullet\,$  Nesse caso temos

$$
\vec{E} = \vec{E}_0 - \chi_e \vec{E}
$$
\n
$$
\rightarrow \vec{E} = \frac{\vec{E}_0}{1 + \chi_e} = \frac{\vec{E}_0}{\kappa}
$$
\n(4.31)

 $\kappa = 1 + \chi_e$ : constante dielétrica do meio.

#### 4.4.3 Capacitância  $C$

Como o campo entre as placas diminui de um fator  $\kappa$ , o potencial entre as placas também diminui do mesmo fator:

$$
V = Ed = \frac{E_0 d}{\kappa} = \frac{V_0}{\kappa} \tag{4.32}
$$

Como a carga entre os capacitores não se altera com a introdução do dielétrico, a capacitância fica

$$
C = \frac{q}{V} = \frac{\kappa q}{V_0} = \kappa C_0 \tag{4.33}
$$

i.e., ela aumenta de um fator  $\kappa$ .

#### 4.4.4 Deslocamento Elétrico  $\vec{D}$

Considere uma região do espaço com cargas livres  $Q<sub>live</sub>$ e cargas de polarização  $Q<sub>P</sub>$ . A Lei de Gauss nos dá

$$
\epsilon_0 \oint_S \vec{E} \cdot d\vec{A} = Q_{\text{tot}} = Q_{\text{live}} + Q_P \tag{4.34}
$$

Usando a relação  $Q_P = - \oint \vec{P} \cdot d\vec{A}$ , obtemos

$$
\epsilon_0 \oint_S \vec{E} \cdot d\vec{A} = Q_{\text{live}} - \oint \vec{P} \cdot d\vec{A}
$$
\n(4.35)

$$
\rightarrow \oint \left(\epsilon_0 \vec{E} + \vec{P}\right) \cdot d\vec{A} = Q_{\text{live}} \tag{4.36}
$$

Definimos o vetor deslocamento elétrico  $\vec{D}$ :

$$
\vec{D} = \epsilon_0 \vec{E} + \vec{P} \tag{4.37}
$$

para o qual a Lei de Gauss fica:

$$
\oint \vec{D} \cdot d\vec{A} = Q_{\text{live}} \tag{4.38}
$$

i.e.  $\vec{D}$  é determinado apenas pelas cargas livres. Em um meio linear,  $\vec{P} = \chi_{e} \epsilon_0 \vec{E}$  e temos

$$
\vec{D} = \epsilon_0 \vec{E} + \chi_e \epsilon_0 \vec{E} = (1 + \chi_e) \epsilon_0 \vec{E} = \kappa \epsilon_0 \vec{E} = \epsilon \vec{E}
$$
\n(4.39)

 $\epsilon = \kappa \epsilon_0$  é a *permissividade* elétrica do meio. A Lei de Gauss para  $\vec{E}$  fica então

$$
\oint \vec{E} \cdot d\vec{A} = \frac{Q_{\text{livre}}}{\epsilon} \tag{4.40}
$$

i.e. o efeito do dielétrico é encapsulado na mudança  $\epsilon_0 \rightarrow \epsilon$ .

 $\star$  Exercício: Considere um capacitor de placas paralelas com área A, distância entre placas d e capacitância no vacuo  $C_0$ . Se introduzirmos entre as placas do capacitor dois dielétricos com constantes dielétricas  $\kappa_1$  e  $\kappa_2$ , espessuras  $d_1$  e  $d_2 = d - d_1$  e área A, a nova capacitância passa a ser C. Mostre que C é igual à capacitância equivalente de dois capacitores em série com capacitâncias  $C_1 = \kappa_1 \epsilon_0 A/d_1$  e  $C_2 = \kappa_2 \epsilon_0 A/d_2$ .

#### 4.5 Digressão sobre Placas Paralelas

Calcular o campo entre duas placas paralelas de um capacitor pode ser fonte de confusão. Vamos considerar primeiramente uma única placa, para a qual podemos calcular o campo de duas formas:

1) Primeiro, como a placa ´e condutora, a carga se distribui em ambos os lados da placa. Incluindo uma superfície gaussiana com uma tampa na parte externa – onde se quer calcular o campo – e outra no interior do condutor – onde o campo é nulo – temos, pela Lei de Gauss,  $E = \sigma_1/\epsilon_0$ , onde  $\sigma_1$  é a densidade de carga de um lado apenas da placa.

2) Por outro lado, se colocarmos a superfície gaussiana atravessando os dois lados do condutor, haverá campo atravessando ambas as tampas – e também uma carga duas vezes maior. A Lei de Gauss nos dá  $2E = \sigma/\epsilon_0 \rightarrow E = \sigma/2\epsilon_0$ , onde  $\sigma = 2\sigma_1$ .

Portanto, como esperado, em ambos os casos o campo é o mesmo, mas devemos ter cuidado com o que exatamente chamamos de densidade de carga. No caso de uma placa superficial, σ representa o que chamamos de densidade de carga, não  $\sigma_1$ .

Quando colocamos duas placas de cargas opostas, os campos das duas placas se adicionam e obtemos, entre as placas,  $E = \sigma/\epsilon_0$ . Note que isto é válido mesmo se considerarmos que, quando as placas se aproximam, as cargas dos lados externos das placas migram para os lados internos. Neste caso, o campo sempre atravessa ambas as tampas da superfície gaussiana, e engloba toda a carga; novamente concluimos que o campo devido a cada placa é  $E = \sigma/2\epsilon_0$ .